Beyond the Mouse – A Short Course on Programming 1. Thinking programs

Ronni Grapenthin

Geophysical Institute, University of Alaska Fairbanks

September 10, 2009 **"The Uncomfortable Truths Well"** 

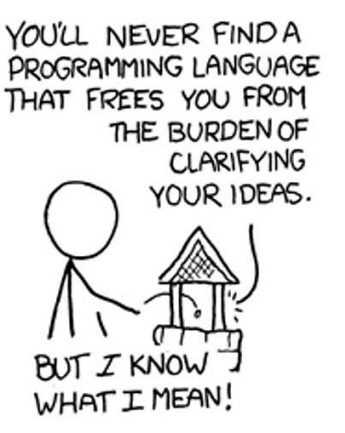

http://xkcd.com/568 (April 13, 2009)

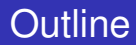

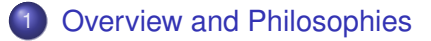

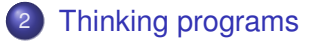

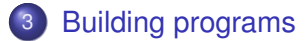

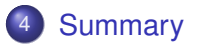

1 [Overview and Philosophies](#page-2-0)

- **[Thinking programs](#page-29-0)**
- **[Building programs](#page-47-0)**

#### <span id="page-2-0"></span>**[Summary](#page-56-0)**

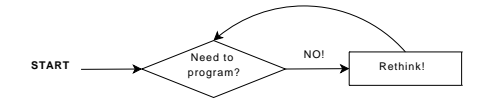

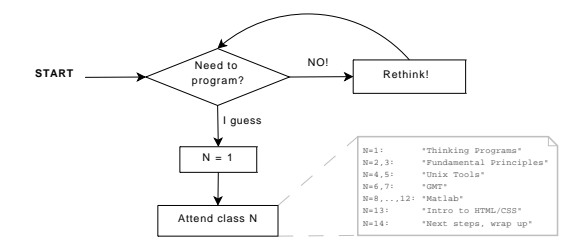

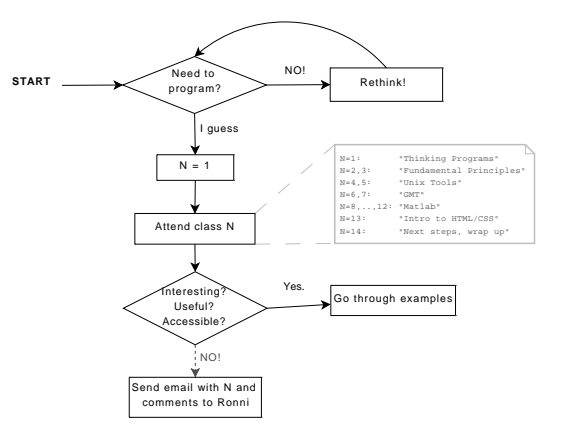

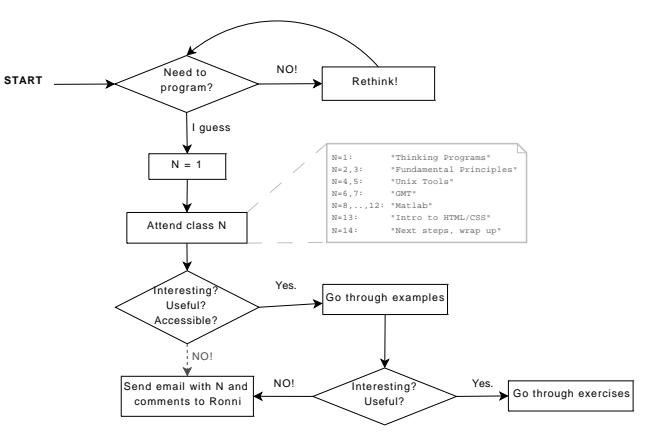

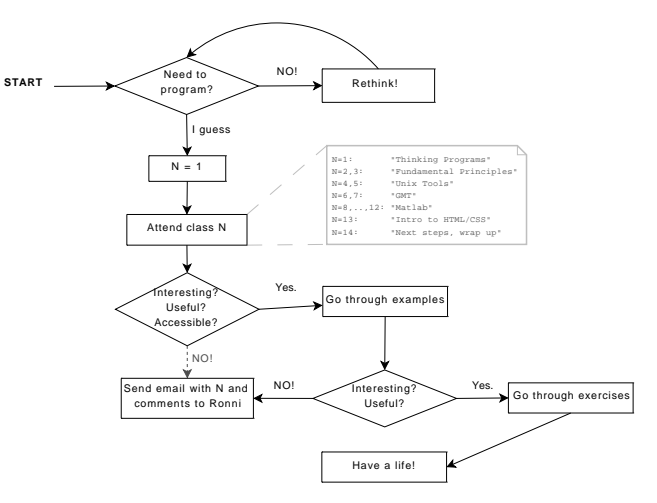

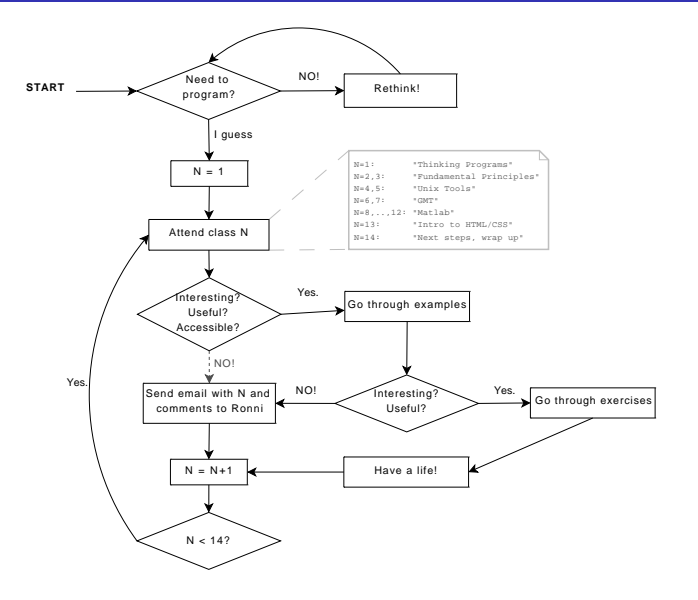

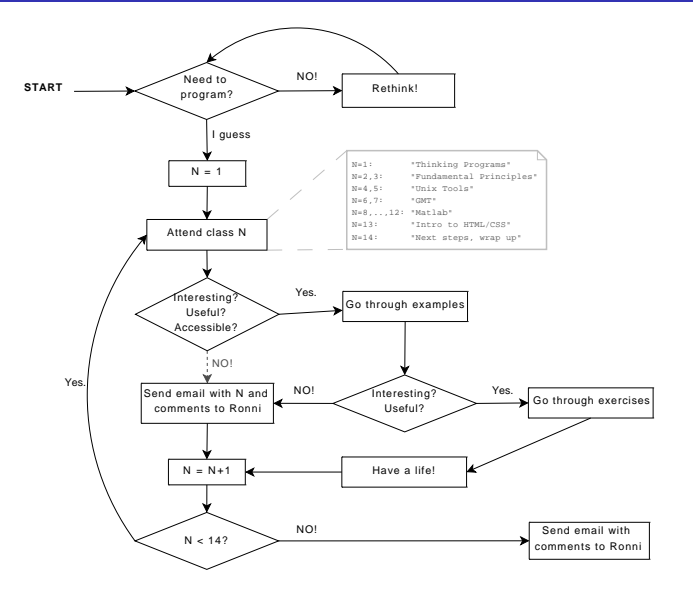

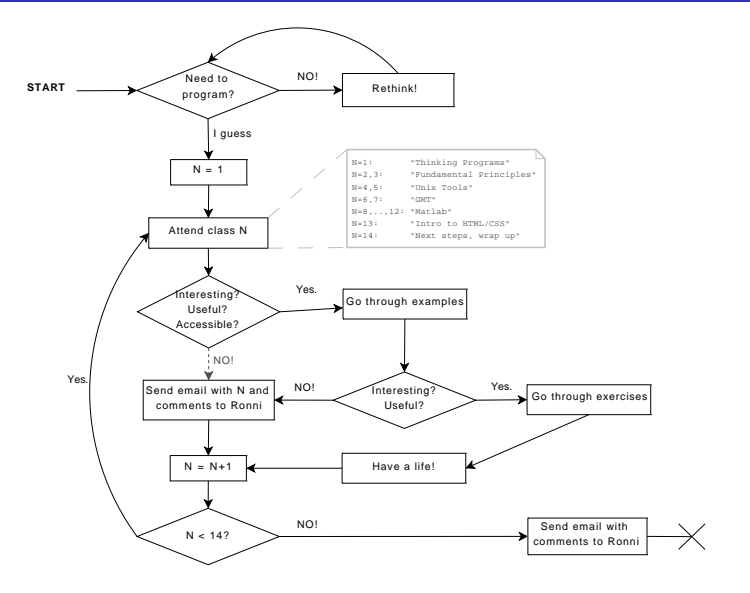

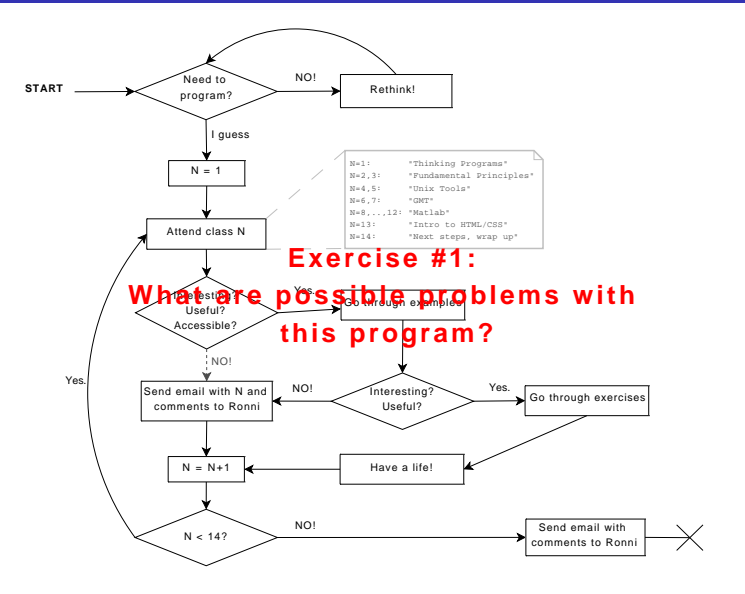

brainWashing(), learnMantras() – **Thinking Programs, Fundamentals of Programming** , me *The esoteric / abstract side of programming.*

- brainWashing(), learnMantras() **Thinking Programs, Fundamentals of Programming** , me *The esoteric / abstract side of programming.*
- discoverWorld() **Unix Tools**, Jeff Freymueller, me *Unix can make your life a lot easier. Intro to tools and scripting.*
- brainWashing(), learnMantras() **Thinking Programs, Fundamentals of Programming** , me *The esoteric / abstract side of programming.*
- discoverWorld() **Unix Tools**, Jeff Freymueller, me *Unix can make your life a lot easier. Intro to tools and scripting.*
- **o** drawMap() **Generic Mapping Tools**, Bernie Coakley *GMT can map your data.*
- brainWashing(), learnMantras() **Thinking Programs, Fundamentals of Programming** , me *The esoteric / abstract side of programming.*
- discoverWorld() **Unix Tools**, Jeff Freymueller, me *Unix can make your life a lot easier. Intro to tools and scripting.*
- **o** drawMap() **Generic Mapping Tools**, Bernie Coakley *GMT can map your data.*
- newSpeak(), messWithData() **General Matlab**, Jeff Freymueller, me, TBD *How to do atcual programming using Matlab. Things you can do to your data.*
- brainWashing(), learnMantras() **Thinking Programs, Fundamentals of Programming** , me *The esoteric / abstract side of programming.*
- discoverWorld() **Unix Tools**, Jeff Freymueller, me *Unix can make your life a lot easier. Intro to tools and scripting.*
- **o** drawMap() **Generic Mapping Tools**, Bernie Coakley *GMT can map your data.*
- newSpeak(), messWithData() **General Matlab**, Jeff Freymueller, me, TBD *How to do atcual programming using Matlab. Things you can do to your data.*
- webPresence(), stuffPlusPlus() **HTML/CSS, OO Overview**, me *How does that homepage stuff work? Is that all I need to know?*

http://www.gps.alaska.edu/programming

Things to find:

- slides: the actual presentation
- handouts: write up of lectures that should culminate in a manual type thing
- examples: working samples from each lecture.
- **•** exercises: invitation for you.

Print slides before lecture so you can take necessary notes :)

This course is for you . . . give feedback! (any time, not just on the yellow sheets at the end)

#### From 'The Conscience of a Hacker', The Mentor (1986):

[...] I made a discovery today. I found a computer. Wait a second, this is cool. It does what I want it to. If it makes a mistake, it's because I screwed it up. Not because it doesn't like me . . . Or feels threatened by me . . . Or thinks I'm a smart ass

Or doesn't like teaching and shouldn't be here [. . . ]

• Programming is beyond language.

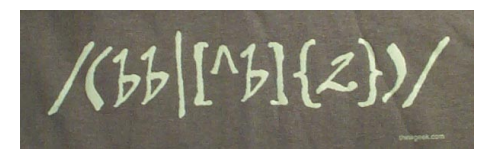

http://thinkgeek.com

- Programming is beyond language.
- Programming is about writing code that people can read.

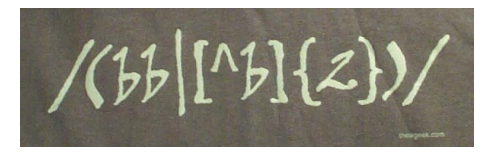

http://thinkgeek.com

- Programming is beyond language.
- Programming is about writing code that people can read.
- Code is poetry.

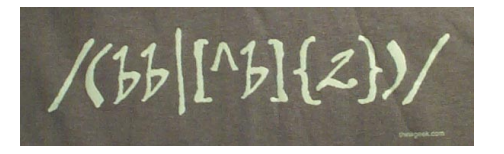

http://thinkgeek.com

*"When I'm writing poetry, it feels like the center of my thinking is in a particular place, and when I'm writing code the center of my thinking feels in the same kind of place." Richard Gabriel,*

*Distinguished Engineer at Sun Microsystems*

- Programming is beyond language.
- Programming is about writing code that people can read.
- Code is poetry.
- **RTFM** *and/or* the internet

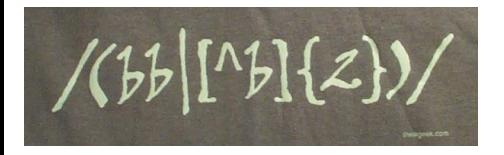

http://thinkgeek.com

*"When I'm writing poetry, it feels like the center of my thinking is in a particular place, and when I'm writing code the center of my thinking feels in the same kind of place." Richard Gabriel,*

*Distinguished Engineer at Sun Microsystems*

#### Jon Claerbout (a geophysicist), as quoted in "WaveLab and Reproducible Research":

Jon Claerbout (a geophysicist), as quoted in "WaveLab and Reproducible Research":

*An article about computational science in a scientific publication is* **not** *the scholarship itself, it is merely* **advertising** *of the scholarship. The actual scholarship is the complete software development environment and the complete set of instructions which generated the figures.*

Jon Claerbout (a geophysicist), as quoted in "WaveLab and Reproducible Research":

*An article about computational science in a scientific publication is* **not** *the scholarship itself, it is merely* **advertising** *of the scholarship. The actual scholarship is the complete software development environment and the complete set of instructions which generated the figures.*

#### Implications . . .

- publications should include data and code (example: Okada)
- figures should be reproducible by readers
- write code that others can use!

#### Good

```
1 function fp = \text{screw2d}(x, \ x f, \ d, \ \text{sdot})% function \mathbf{f} p = screw2d(x, xf, d, sdot)
3 %
   % Computes fault-parallel slip rate for 2D screw dislocation
5 % with fault located at xf, with locking depth d and slip rate sdot.
   % Will compute at one or many locations x.
7 %<sub>96 x</sub>column vector
9 % x f  scalar<br>% d scalar
   \alpha d \alpha11 % sdot scalar
   \frac{1}{2}13 if \left( d = 0 \right)f p = sdot∗0.5∗sign ( x−x f∗ones ( si ze ( x ) ) ) ;
15 else
       f p = sdot∗atan2 ( ( x−x f∗ones ( si ze ( x ) ) ) , d ) / pi ;
17 end
```
#### Bad

```
function fp = \text{screw2d}(x, xf, d, \text{sdot})
```
2 **i f** ( d==0) f p = sdot∗0.5∗**sign** ( x−x f∗ones ( **si ze** ( x ) ) ) ; **else** f p = sdot∗**atan2** ( ( x−x f∗ones ( **si ze** ( x ) ) ) , d ) / **pi** ; **end**

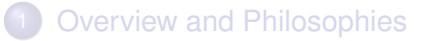

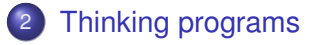

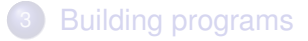

#### **[Summary](#page-56-0)**

#### Example 1:

# <span id="page-29-0"></span>Getting into Grad School

#### Example 1:

# Getting into Grad School

#### things to do:

apply, figure out where to go, visa stuff, class work, research, thesis . . .

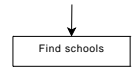

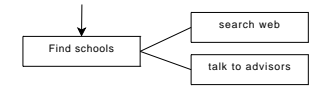

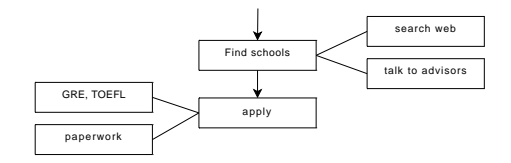

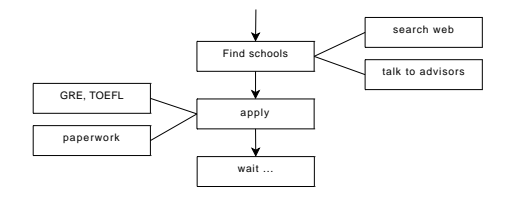

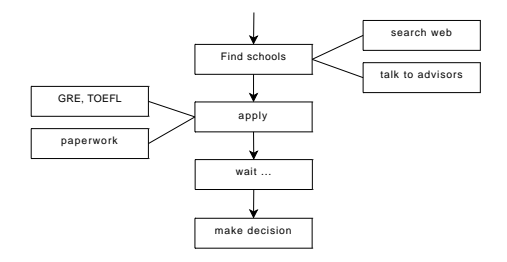

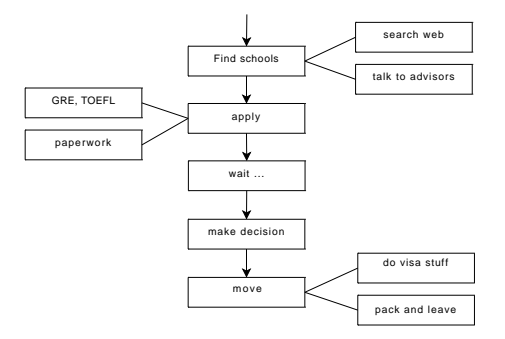

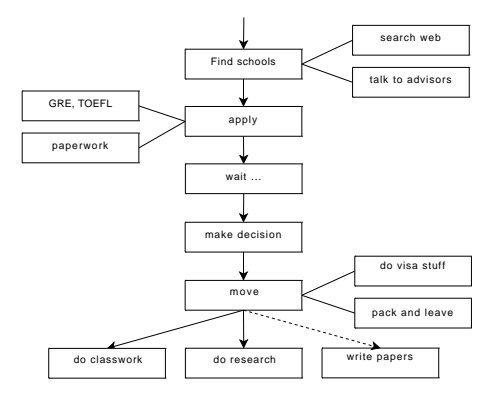

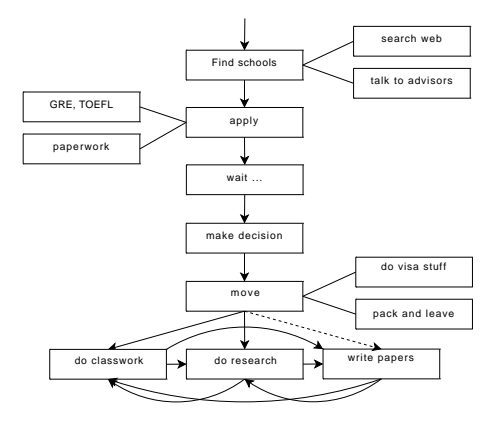

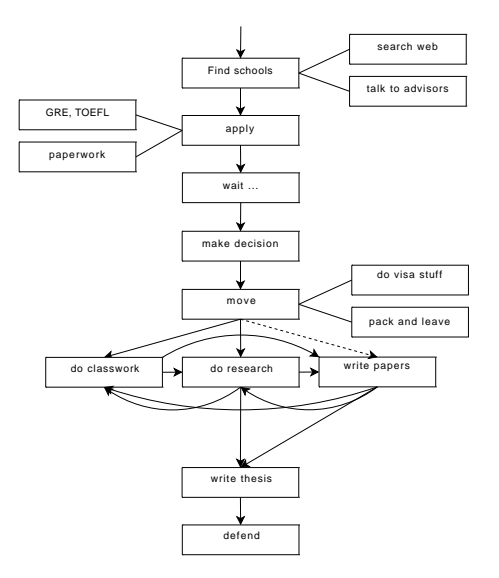

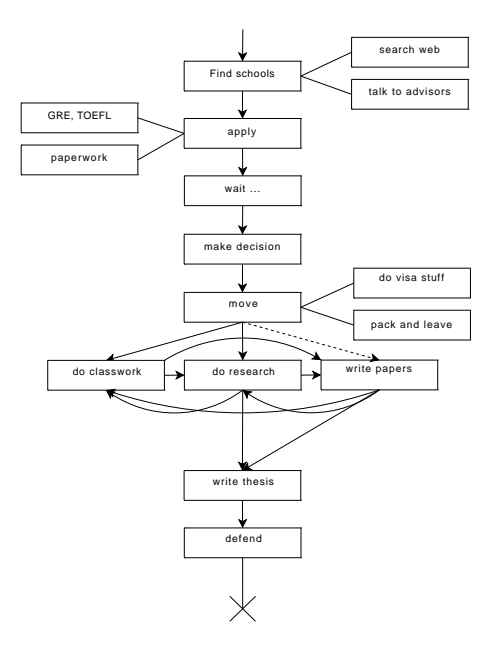

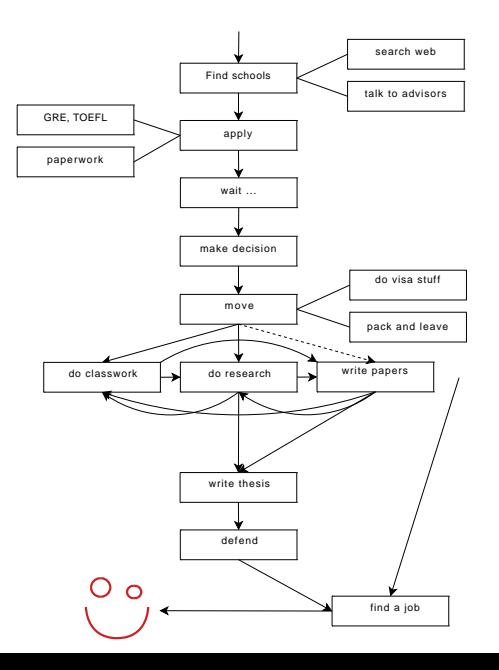

#### Example 2:

# Grad student's Average Day

#### Example 2:

# Grad student's Average Day

possible activities:

eat, sleep, work, do stuff, ...

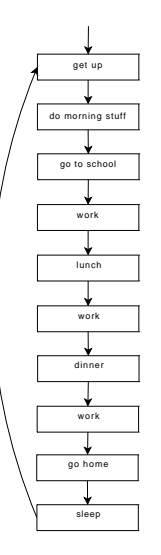

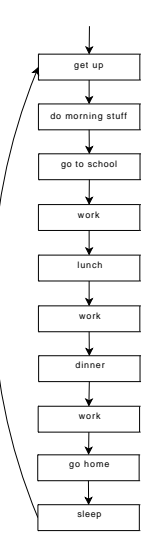

#### possible implementation

% make\_my\_day .m 2 %−−−−−−−−−−−−−− % program that shows how much fun 4 % live as a grad student is :) 6 getUp: eat ('breakfast'); 8 walk ( ' s chool ' ) ; work ; 10 eat ( 'lunch ' );  $work()$ ;  $12$  eat ('dinner'); work $()$ : 14 walk ( 'home ' ) ; haveLife: 16 sleep ;

#### **[Overview and Philosophies](#page-2-0)**

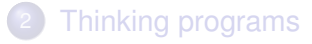

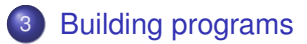

#### **[Summary](#page-56-0)**

Strategies to implement a program:

#### Top down

Same as the examples above:

- start with the big picture
- identify reasonable subtasks
- $\bullet$  try to divide things to a level of managable complexity (atoms)
- implement atoms
- <span id="page-47-0"></span>• implement main routine (flow control)

Strategies to implement a program:

#### Top down

Same as the examples above:

- start with the big picture
- identify reasonable subtasks
- $\bullet$  try to divide things to a level of managable complexity (atoms)
- implement atoms
- implement main routine (flow control)

#### Bottom up

- **o** problems accumulate
- implement an atom at the time
- at some point you figure out that things could go together
- **o** revise main routine constantly
- add necessary subroutines

#### Bottom line

- Try building tools that solve a set of similar problems in a generic way. Use Parameters!
- Build and test each atom individually, test all scenarios (and more) with synthetic input.
- Treat atoms as black boxes that implement desired functionality. Don't care about them once they're working

#### Keys to good programs

**Modularity**: split problem in manageable tasks, implement and test one at a time

#### Keys to good programs

- **Modularity**: split problem in manageable tasks, implement and test one at a time
- **Reusability**: write functions, avoid redundance, avoid monolithic code (theoretically one loop would be enough)

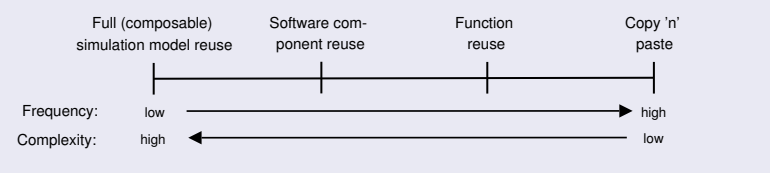

Pidd, 2002

#### Keys to good programs

- **Modularity**: split problem in manageable tasks, implement and test one at a time
- **Reusability**: write functions, avoid redundance, avoid monolithic code (theoretically one loop would be enough)

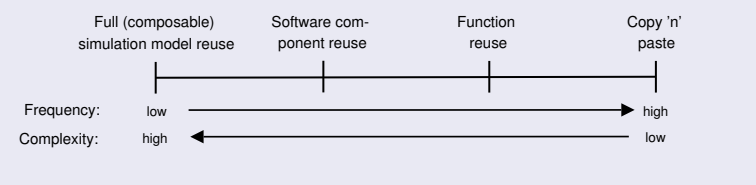

Pidd, 2002

**Generalize**: use variables instead of hard coded values, hand parameters to functions

#### Keys to good programs

- **Modularity**: split problem in manageable tasks, implement and test one at a time
- **Reusability**: write functions, avoid redundance, avoid monolithic code (theoretically one loop would be enough)

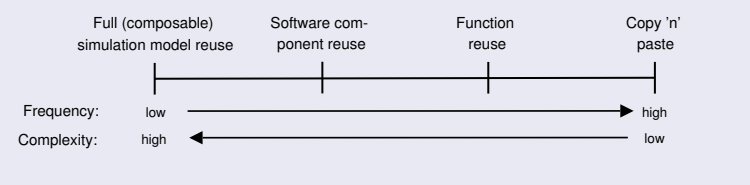

Pidd, 2002

- **Generalize**: use variables instead of hard coded values, hand parameters to functions
- Functionality, then efficiency

#### The Control Routine

% make\_my\_day .m

```
2 %−−−−−−−−−−−−−−
```

```
% program that shows how much fun
4 % live as a grad student is :)
```

```
6 getUp ;
  ext('breakfast'):
8 walk (' school'):
  work ;
```

```
10 eat ( 'lunch ' ) :
   work();
```

```
12 ext('dinner');work():
```

```
14 walk ( 'home ' ) ;
   haveLife:
```

```
16 sleep ;
```
#### Using Parameters

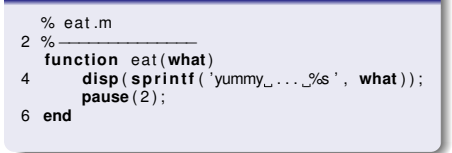

#### **[Overview and Philosophies](#page-2-0)**

- **[Thinking programs](#page-29-0)**
- **[Building programs](#page-47-0)**

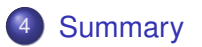

#### Thinking  $\overline{\ldots}$

- **•** Think modular
- **•** Think in general cases
- **•** Think non-redundant
- **Think about reuse**
- Think about reproducibility

#### Exercising ...

- Read other peoples' code ... critically
- <span id="page-56-0"></span>• The first version is for the trash bin (unintentionally)

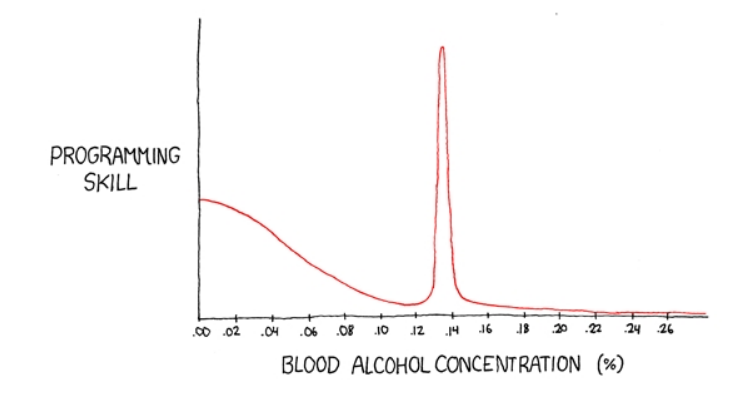

<sup>&</sup>quot;The Ballmer Peak"

http://www.xkcd.com/323/